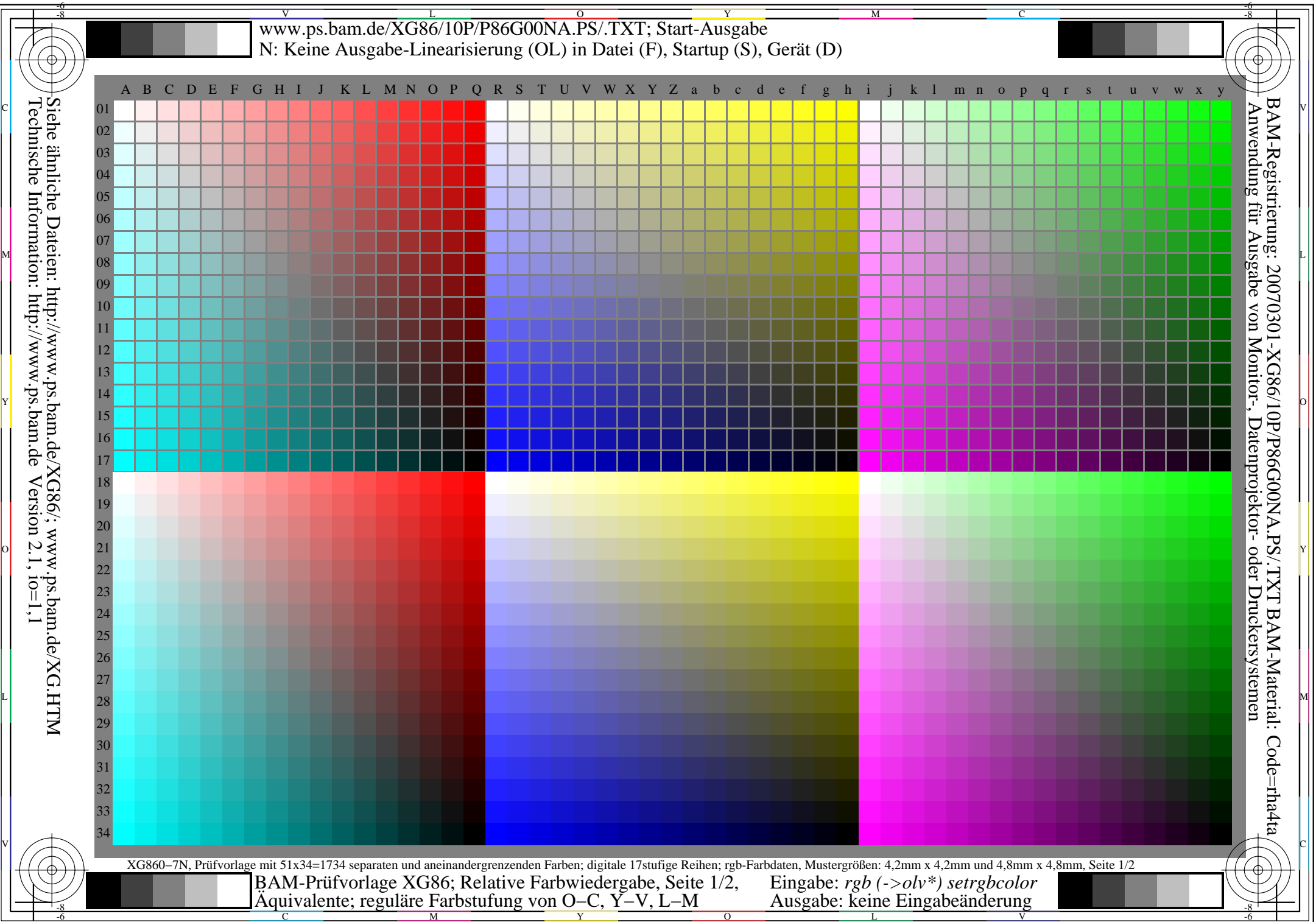

L

O

Y

M

C

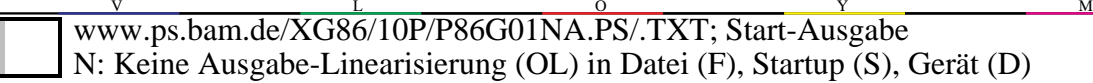

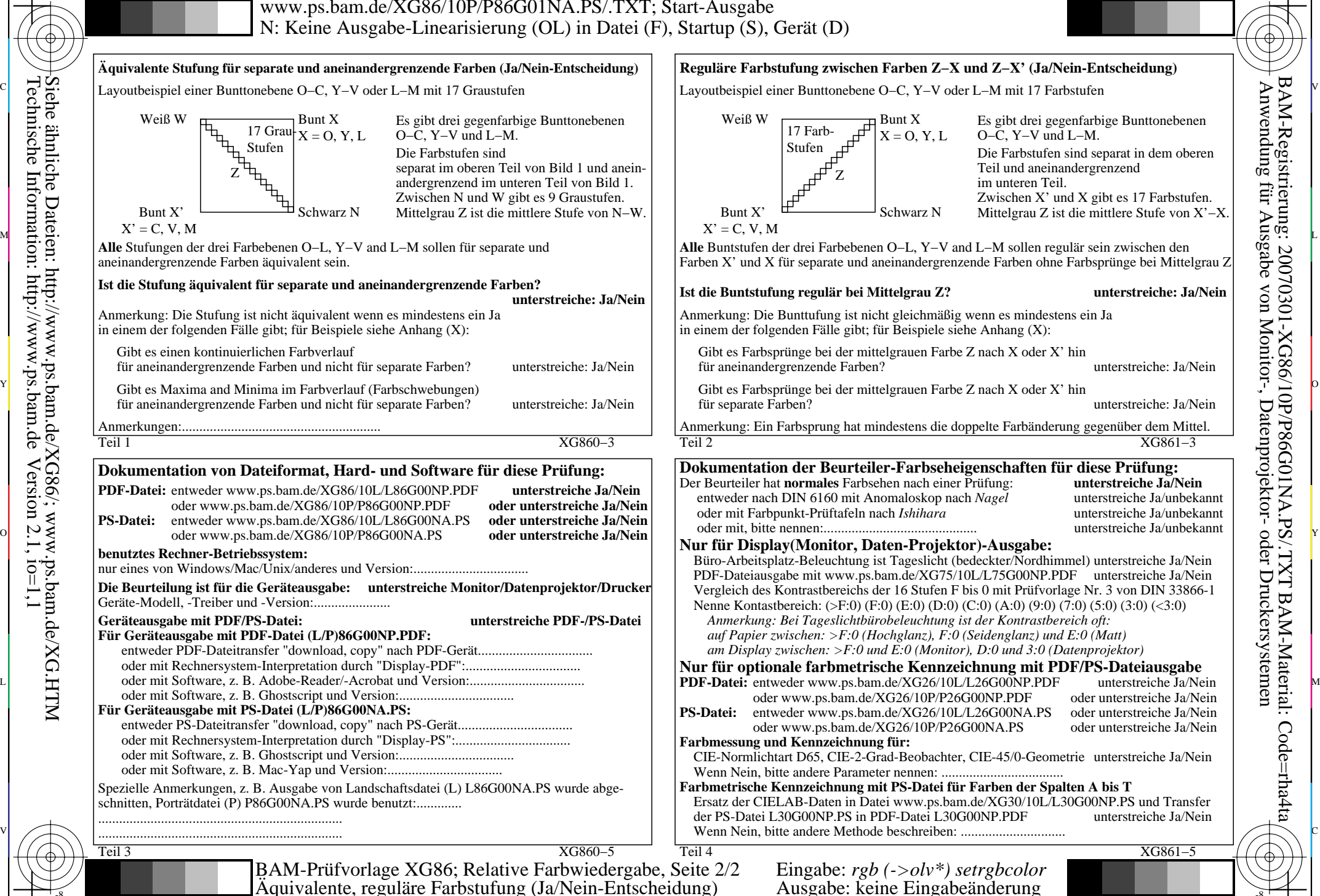

 $\overline{\circ}$ 

L

V

-8-6

-8-6

C

V

-8-6

L

O

Y

M

C

-8-6

Weiß W

 Bunt X' $X' = C$ , V, M

C

M

Y